## $,$  tushu007.com

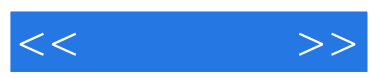

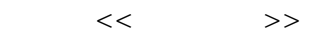

- 13 ISBN 9787302197508
- 10 ISBN 7302197504

出版时间:2009-6

页数:297

PDF

更多资源请访问:http://www.tushu007.com

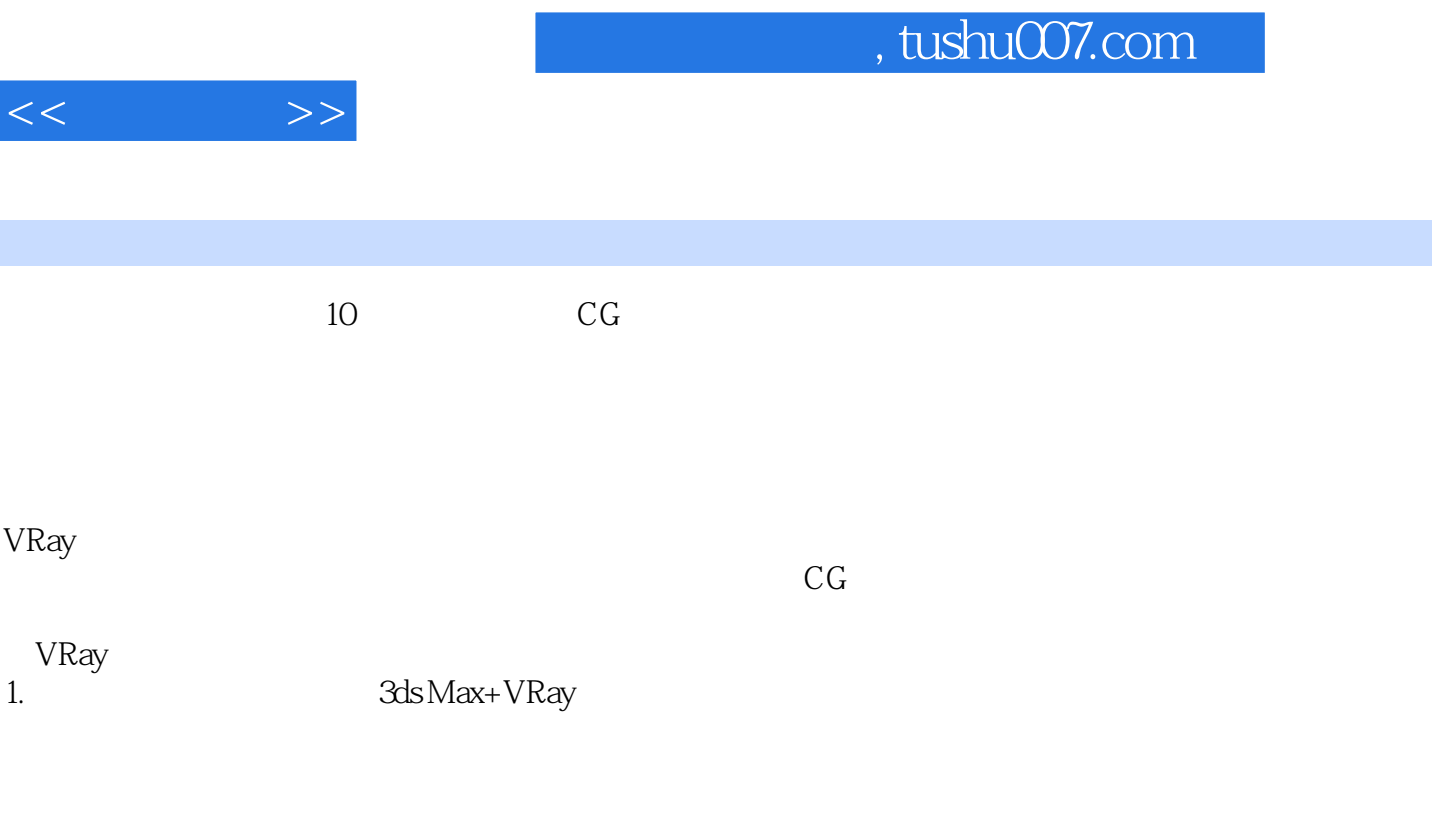

ads Max+VRay 2ds Max+VRay

3ds Max+VRay  $3$ ds Max+VRay

2.  $\frac{1}{2}$  $V$ Ray 其中,第1章介绍VRay基础,包括基本的渲染器设置、全局光照设置、如何使用GI、如何设置二次反  $2^{\circ}$  $VRay$  $\overline{c}$  $VR$ ay  $3\,$ 4 VRay 4 VRay<br>3  $5\,$  $6$  $\gamma$ 3ds Max 第4篇 室内篇。

本篇分为3部分进行重点讲解。

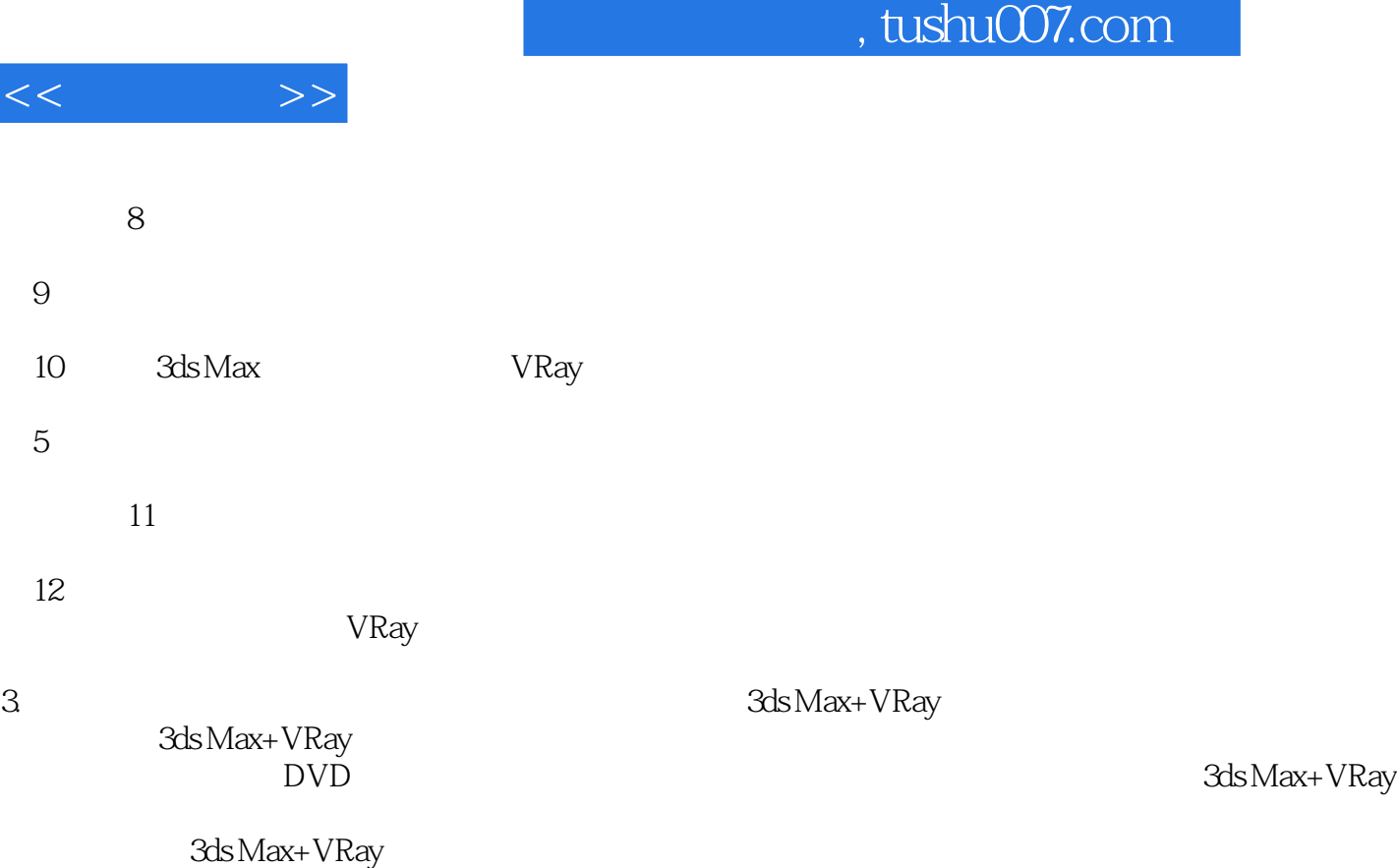

I

www.tup.com.cn

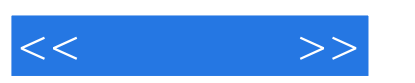

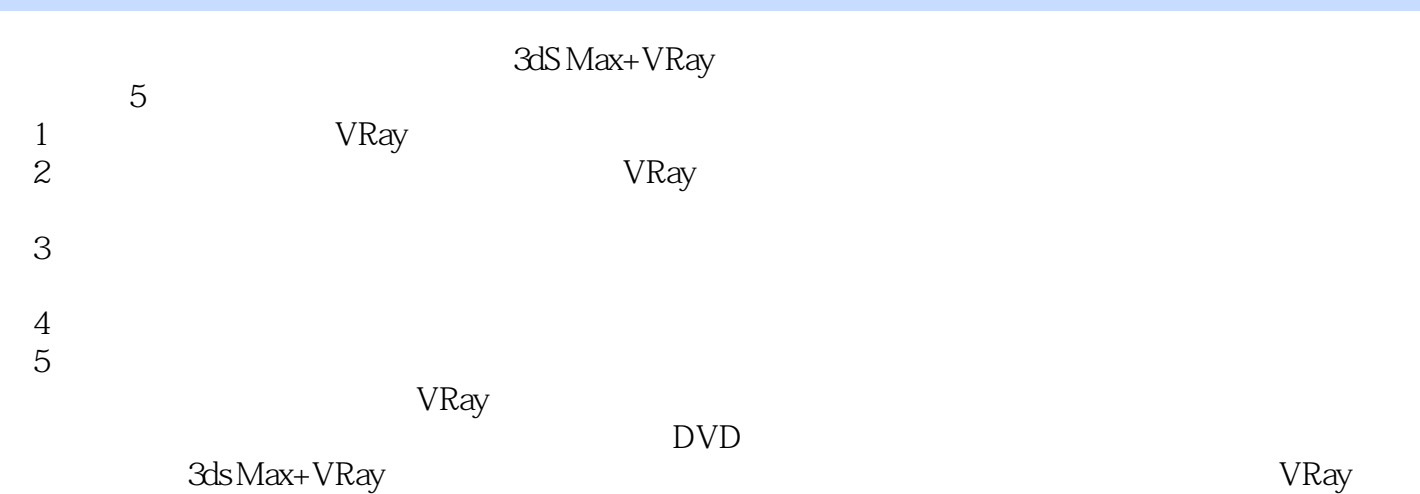

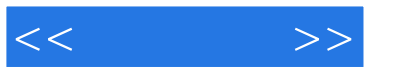

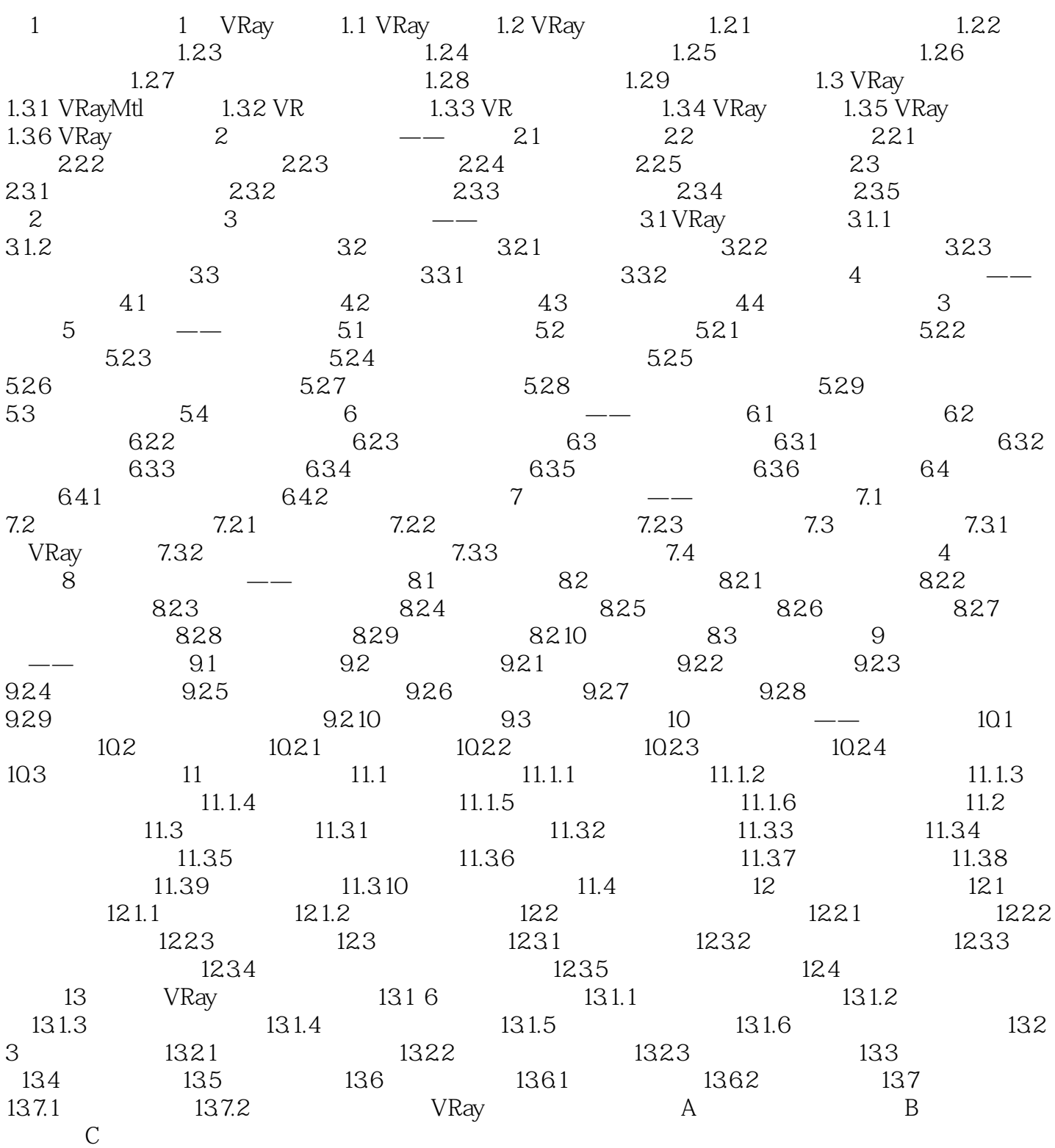

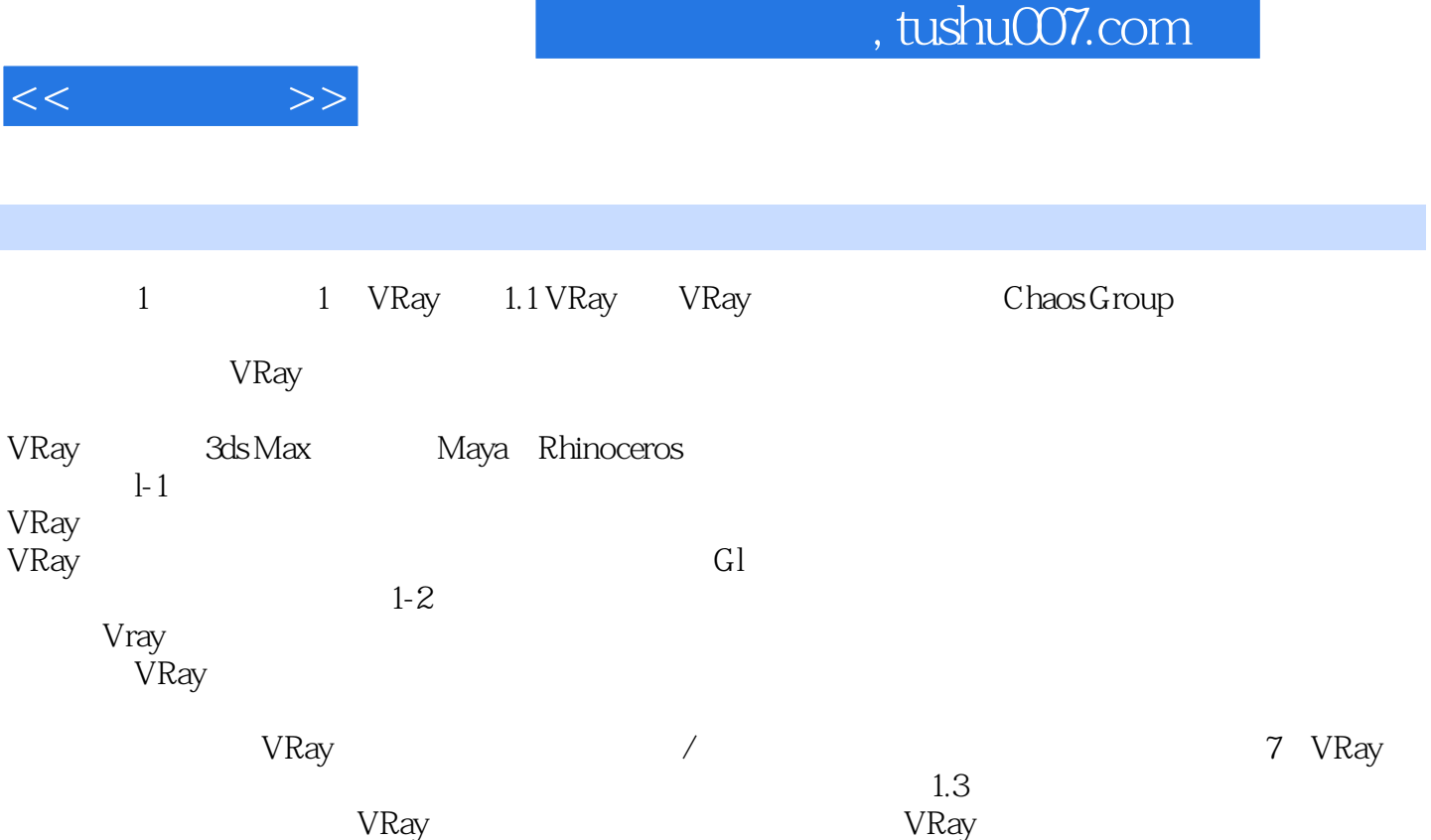

 $1-4$ 

## $,$  tushu007.com

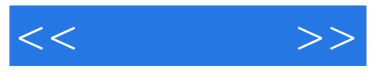

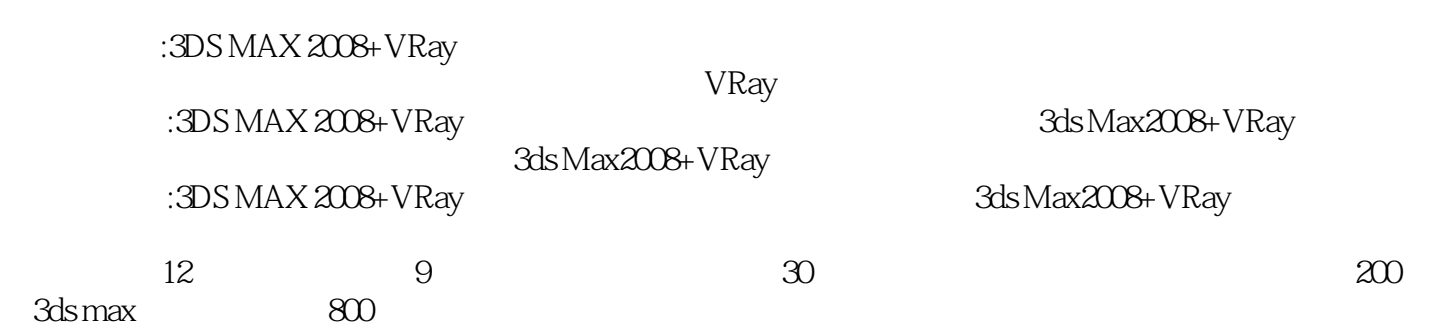

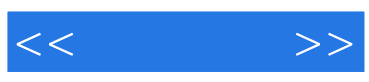

本站所提供下载的PDF图书仅提供预览和简介,请支持正版图书。

更多资源请访问:http://www.tushu007.com